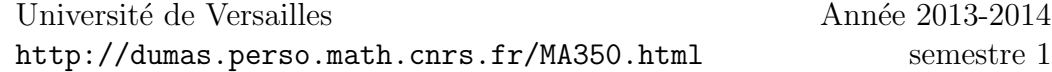

## Maths/Ordi, TP 6: algèbre linéaire avec Maxima

Ce TP relatif à l'utilisation de *Maxima* en algèbre linéaire est divisé en deux parties: il comprend tout d'abord une présentation des commandes utiles dans ce domaine (matrices, vecteurs, r´eduction) puis quelques exercices d'application pouvant être résolus avec Maxima.

# 1 Commandes utiles de Maxima en algèbre linéaire

## 1.1 Opérations usuelles

Définition d'une matrice

(%i1) A:matrix([1,2],[4,5]);  $(\%o1)$   $\begin{pmatrix} 1 & 2 \\ 4 & 5 \end{pmatrix}$ (%i2) B:matrix([3,-1],[9,4]);  $(\% 02) \quad \begin{pmatrix} 3 & -1 \\ 9 & 4 \end{pmatrix}$ (%i3) B[1,2];  $(\% 03) - 1$ 

Remarque : un vecteur n'est rien d'autre qu'une matrice à une colonne (ou à une seule ligne)

- (%i4) V:matrix([1,2,3]);
- $(\% 04)$   $(1 \ 2 \ 3)$
- (%i5) U:matrix([1,3,4]);
- $(\% 05)$   $(1 \ 3 \ 4)$

## (%i6) U[1,3];

 $(\% 024)$  4

Opérations sur les matrices

(%i7) A+B;  $(\%o7)$   $\begin{pmatrix} 4 & 1 \\ 13 & 9 \end{pmatrix}$ (%i8) A-B;  $(\% 08) \quad \begin{pmatrix} -2 & 3 \\ -5 & 1 \end{pmatrix}$ (%i9) A.B;  $(\%o9) \quad \begin{pmatrix} 21 & 7 \\ 57 & 16 \end{pmatrix}$ (%i10) 3\*A;  $(\% 010) \quad \begin{pmatrix} 3 & 6 \\ 12 & 15 \end{pmatrix}$ Puissance d'une matrice  $(\%$ i11) A<sup> $\hat{ }$ </sup>3;  $(\% 011) \quad \begin{pmatrix} 57 & 78 \\ 156 & 213 \end{pmatrix}$ Inverse d'une matrice : deux commandes possibles  $(\%$ i12) A^^(-1);  $(\% 012)$   $\left(\frac{-\frac{5}{3}}{4}\right)$ 3 2  $\frac{4}{3}$   $\frac{3}{-3}$ 3  $\setminus$  $(\%$ i13) invert $(A)$ ;

$$
\begin{array}{cc}\n(\% 013) & \begin{pmatrix} -\frac{5}{3} & \frac{2}{3} \\ \frac{4}{3} & -\frac{1}{3} \end{pmatrix} \\
\text{Transpose} \\
\end{array}
$$

$$
(\%i14) \t transpose(A);
$$

 $(\% 014) \quad \begin{pmatrix} 1 & 4 \\ 2 & 5 \end{pmatrix}$ Rang d'une matrice

 $(\%$ i15) rank $(A)$ ;

(%o15) 2

Exercice 1. Soient u= $(a,2+a,3)$ , v= $(a,1-2a,4-a)$ ,w= $(3a, 4-3a,11-2a)$ . La famille est-elle libre ? Déterminant

(%i16) determinant(A);

 $(\%016)$  − 3 Produit scalaire

 $(\%$ i17) innerproduct $(U, V)$ ;

(%o26) 19

### 1.2 vecteurs

Pour les vecteurs, Maxima utilise les crochets.

```
(%i18) u:[1,2];
```
 $(\% 01)$  [1, 2]

Attention : la sortie semble être un vecteur ligne. Mais par convention, si on multiplie une matrice suivie d'un vecteur Au, alors u sera consid´er´e comme un vecteur colonne mais si on calcule uA alors u sera consid´er´e comme un vecteur ligne. Il n'y a pas d'ambiguité mais il est vrai que cela peut porter à confusion. Voici des exemples à tester (posez les calculs sur une feuille pour comprendre ce qui se passe) :

```
(%i19) A:matrix([1,2,3],[3,4,5]);
```

```
(\% 02) \quad \begin{pmatrix} 1 & 2 & 3 \\ 3 & 4 & 5 \end{pmatrix}(\%i20) v: [x, y, z];
(\%o3) [x, y, z]
```
(%i21) A.v;

$$
\begin{array}{cc}\n(\% \text{O4}) & \begin{pmatrix} 3 z + 2 y + x \\ 5 z + 4 y + 3 x \end{pmatrix} \\
(\% \text{i22}) & \text{v.A;}\n\end{array}
$$

MULT IP LY MAT RICES : attempttomultiplynonconformablematrices.− −anerror.T odebugthistry : debugmode(true);

(%i23) A.u;

MULT IP LY MAT RICES : attempttomultiplynonconformablematrices.− −anerror.T odebugthistry : debugmode(true);

(%i24) u.A;

 $(\%010)$   $(7 \t10 \t13)$ 

## 1.3 Réduction

(%i25) C:1/2\*matrix([3,-2,-3],[-5,0,3],[14,-4,-10]);

$$
\begin{array}{ll}\n\text{(%018)} & \begin{pmatrix} \frac{3}{2} & -1 & -\frac{3}{2} \\ -\frac{5}{2} & 0 & \frac{3}{2} \\ 7 & -2 & -5 \end{pmatrix} \\
\text{(%126)} & \text{M matrix (11, -2, 01, [-2, 1, 0])}\n\end{array}
$$

$$
(\text{%i26}) \ \text{M:matrix}([1,-2,0], [-2,1,0], [-4,-4,3]);
$$

$$
\begin{pmatrix}\n\%019) & \begin{pmatrix} 1 & -2 & 0 \\
-2 & 1 & 0 \\
-4 & -4 & 3\n\end{pmatrix}\n\end{pmatrix}
$$

Valeurs propres (entre les premiers crochets se trouvent les valeurs propres, entre les suivants, leur multiplicité)

(%i27) eigenvalues(C);

$$
(\%o20) \quad [[-2, -1, -\frac{1}{2}], [1, 1, 1]]
$$

- (%i28) eigenvalues(M);
- $(\% 021)$  [[3, -1], [2, 1]]

Cela signifie que 3 est de multiplicité 2 et -1 de multiplicité 1 Vecteurs propres

(%i29) eigenvectors(C);

$$
(\%o22)\quad [[[-2,-1,-\frac{1}{2}],[1,1,1]], [[[1,-1,3]], [[1,-\frac{1}{2},2]], [[1,-1,2]]]]
$$

(%i30) eigenvectors(M);

 $(\% 023)$   $[[3, -1], [2, 1]], [[1, -1, 0], [0, 0, 1]], [[1, 1, 2]]]]$ 

Maxima donne d'abord les valeurs propres, puis les multiplicités et enfin les vecteurs propres dans le même ordre

## 2. Applications.

Vous effectuerez les calculs "à la main" demandés sur une feuille séparée. Pensez par ailleurs à structurer votre feuille de calcul *Maxima* (avec numéro des exercices, des questions...).

Sauf indication contraire, on utilisera au maximum Maxima pour effectuer les calculs. Il pourra aussi être utilisé pour vérifier des calculs effectués à la main.

#### Exercice 1. Résolution de sytèmes linéaires.

1. Résoudre avec *Maxima* le système linéaire  $Ax = b$  dépendant d'un paramètre réel  $m$ , où

$$
A = \begin{pmatrix} 1 & 1 & m \\ 1 & 1 & -1 \\ 1 & m & -1 \end{pmatrix}, b = \begin{pmatrix} m \\ 1 \\ 1 \end{pmatrix}.
$$

2. Résoudre ensuite ce système sur une feuille. Que constatez-vous ?

#### Exercice 2. Changement de bases.

On considère l'espace vectoriel  $E = \mathbb{R}^3$ . Soit  $\mathcal{B}_c = (e_1, e_2, e_3)$  la base canonique de E.

- 1. Soit  $u_1 = (1, 1, 0), u_2 = (1, 0, 1), u_3 = (1, 1, 1)$  trois vecteurs de E.
	- (a) Montrer que la famille  $(u_1, u_2, u_3)$  est une base de E, notée  $\mathcal{B}'$ .
- (b) Déterminer  $P_{\mathcal{B}_c,\mathcal{B}'}$  la matrice de changement de base de  $\mathcal{B}_c$  vers  $\mathcal{B}'$ et entrez cette matrice sur Maxima sous le nom P. Soit x le vecteur de E tel que les composantes de x dans  $\mathcal{B}'$  soient  $X_{\mathcal{B}'} = (2, 3, 4)^T$ . Exprimer  $x$  dans la base canonique.
- (c) Calculer  $P_{\mathcal{B}',\mathcal{B}_c}$ .
- (d) Soit  $y = (1, 2, 3)$  un vecteur de E.
	- i. Calculer les composantes de  $y$  dans la base  $\mathcal{B}'$  à l'aide de la question précédente.
	- ii. Résoudre  $P_{\mathcal{B}_c,\mathcal{B}'}Y = (1,2,3)^t$ . Que représente Y ?Expliquer.
- 2. Mêmes questions en changeant uniquement les vecteurs  $u_1, u_2, u_3$ :

 $u_1 = (1, -1, -1), u_2 = (1, 2, 1)$  et  $u_3 = (0, 1, 1).$ 

### Exercice 3. Matrices d'une application linéaire.

Soit  $f: (x, y) \mapsto (x + y, 2x - 3y, 3x - y, y)$  une application de  $\mathbb{R}^2$  dans  $\mathbb{R}^4$ . On note  $\mathcal{B}_c^2$  et  $\mathcal{B}_c^4$  les bases canoniques de  $\mathbb{R}^2$  et  $\mathbb{R}^4$  respectivement et  $\mathcal{D}^2$  =  $(u_1, u_2)$  où  $u_1 = (1, 1)$  et  $u_2 = (0, 2), \mathcal{D}^4 = (v_1, v_2, v_3, v_4)$  où  $v_1 = (1, 0, 0, 0),$  $v_2 = (0, 1, 1, 0), v_3 = (0, 1, 0, 1),$  et  $v_4 = (1, 1, 1, 1).$ 

- 1. Montrer que  $\mathcal{D}^2$  et  $\mathcal{D}^4$  sont des bases de  $\mathbb{R}^2$  et  $\mathbb{R}^4$  respectivement.
- 2. Montrer que f est une application linéaire de  $\mathbb{R}^2$  dans  $\mathbb{R}^4$  (à l'aide de Maxima).
- 3. Déterminer et rentrer sous *Maxima* la matrice de  $f$  dans les bases canoniques de  $\mathbb{R}^2$  et  $\mathbb{R}^4$  respectivement.
- 4. Déterminer  $P_{\mathcal{B}_c^2,\mathcal{D}^2}$  la matrice de changement de base de  $\mathcal{B}_c^2$  vers  $\mathcal{D}^2$  et  $P_{\mathcal{B}_c^4, \mathcal{D}^4}$  la matrice de changement de base de  $\mathcal{B}_c^4$  vers  $\mathcal{D}^4$ .
- 5. En déduire la matrice de f dans les bases  $\mathcal{D}^2$  et  $\mathcal{D}^4$  respectivement.

### Exercice 4 Application linéaire définie par une matrice.

On note  $(e_1, e_2, e_3, e_4)$  la base canonique de  $\mathbb{R}^4$ . On considère  $u_1 = e_2 + e_3$ ,  $u_2 = e_3 + e_1$ ,  $u_3 = e_1 + e_2$  et  $u_4 = -3e_1 + 5e_2 + e_4$ . Soit

$$
A = \begin{pmatrix} 4 & 1 & 2 & -1 \\ 2 & -1 & 1 & 3 \\ 3 & 2 & -3 & 3 \\ 4 & -2 & 4 & 6 \end{pmatrix}.
$$

- 1. Montrer que  $\mathcal{B} = (u_1, u_2, u_3, u_4)$  est une base de  $\mathbb{R}^4$ .
- 2. Soit f l'endomorphisme défini par la donnée de sa matrice A le représentant dans la base  $\mathcal{B}$  de  $\mathbb{R}^4$ .
	- (a) Donner la matrice de  $f$  dans la base canonique de  $\mathbb{R}^4$ .
	- (b) Pour  $(x, y, z, t) \in \mathbb{R}^4$ , expliciter  $f(x, y, z, t)$ .
	- (c) Calculer le noyau de f et sa dimension.
	- (d) Calculer l'image de f et sa dimension.
	- (e) Vérifier le théorème du rang.

### Exercice 5. Réduction d'une matrice, applications.

On note  $(e_1, e_2, e_3)$  la base canonique de  $\mathbb{R}^3$ . Soit f l'application linéaire définie par  $f(e_1) = -4e_1 + 6e_2 - 3e_3$ ,  $f(e_2) = 4e_1 - 3e_2 + 2e_3$  et  $f(e_3) =$  $14e_1 - 16e_2 + 9e_3$ . On notera *id* l'endomorphisme identité de  $\mathbb{R}^3$  et *Id* la matrice identité de taille 3.

- 1. Diagonalisation.
	- (a) Donner la matrice A de f dans la base canonique.
	- (b) Calculer le polynôme caractéristique de  $A$ .
		- i. Montrer que ses racines sont égales à  $\lambda_1 = -1, \lambda_2 = 1, \lambda_3 = 2$ .
		- ii. Pour chaque i, donner la dimension puis un vecteur non nul  $u_i$  de  $Ker(f - \lambda_i Id)$
		- iii. Vérifier que  $(u_1, u_2, u_3)$  forme une base de  $\mathbb{R}^3$ .
		- iv. Taper la commande eigenvalues(A); et eigenvectors(A); Interpréter les résultats donnés.
	- (c) Ecrire la matrice C de f dans la base  $(u_1, u_2, u_3)$  sans aucun calcul.
	- (d) Ecrire la matrice de passage P de la base canonique vers la base  $(u_1, u_2, u_3)$  et en déduire son inverse.
	- (e) Ecrire une relation simple entre  $A, P, C$ . On dit qu'on a diagonalisé (ou réduit)  $A$ .
- 2. Applications.
	- (a) Essayer de calculer avec *Maxima An* pour tout  $n \in \mathbb{N}$ . Le résultat est-il exploitable ?
- (b) i. Montrer (sans *Maxima*) que  $A^n = PC^nP^{-1}$  pour tout  $n \in \mathbb{N}$ .
	- ii. Calculer  $A^n$  avec cette relation (sur papier puis avec  $Maxima$ ).
	- iii. Vérifier votre formule en calculant  $A^6$  de deux façons différentes.